## **Einführung ins Medienarchiv: Inhalte teilen und Zugriffsberechtigungen verwalten**

Wie werden im Medienarchiv Zugriffsberechtigungen vergeben, damit Medieneinträge und Sets für andere zugänglich gemacht werden können. Das folgende Tutorial zeigt wie das geht:

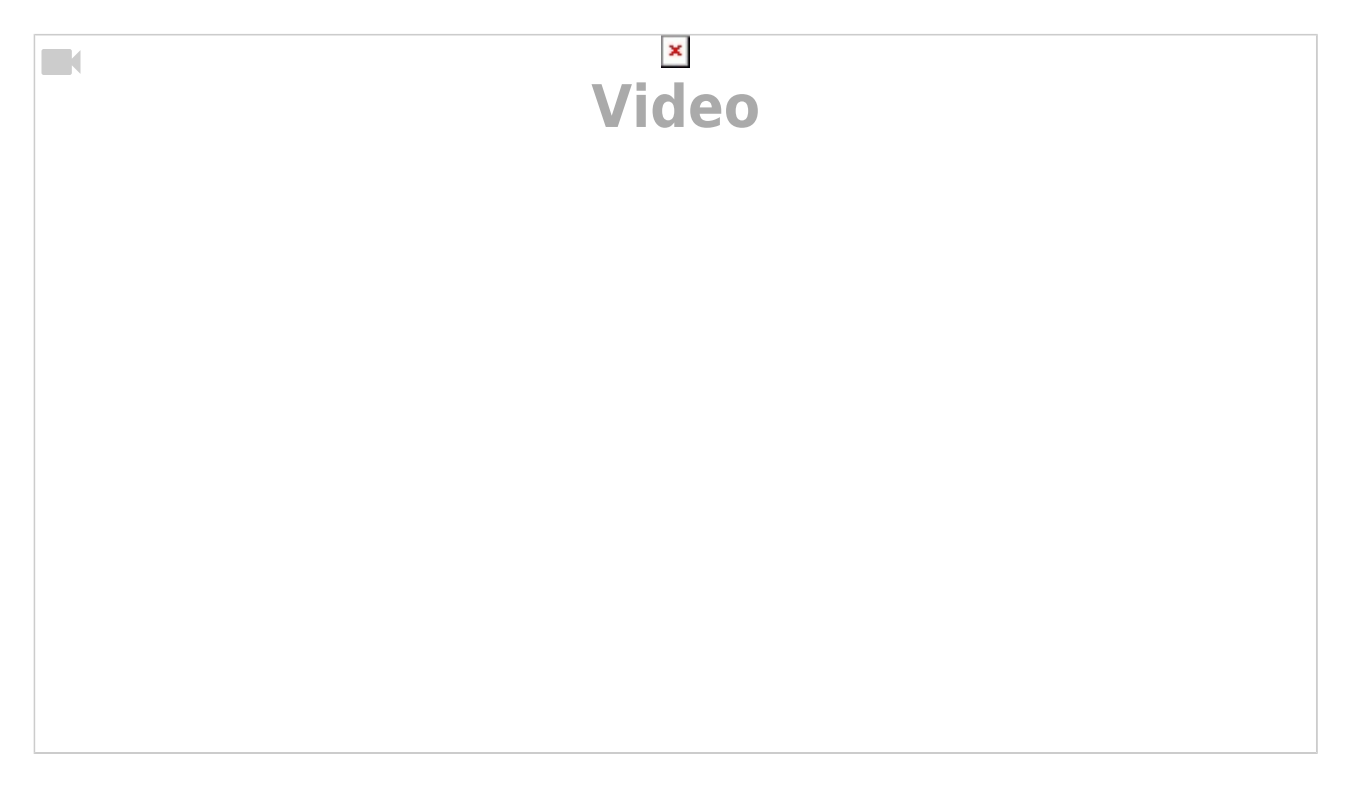

Weiterführende Hilfethemen:

- [Zugriffsberechtigung einstellen](https://wiki.zhdk.ch/medienarchiv/doku.php?id=edit-access) Ausführliche Informationen zu den Zugriffsberechtigungen.
- [Arbeitsgruppen festlegen](https://wiki.zhdk.ch/medienarchiv/doku.php?id=collaboration) Wie werden spezielle Arbeitsgruppen festgelegt?
- [Vertrauliche Links](https://wiki.zhdk.ch/medienarchiv/doku.php?id=funktionen:vertrauliche-links) Wie kann man jemand Externem Zugriff auf Medieneinträge gewähren, die nicht öffentlich zugänglich sind?
	- \* Nächstes Tutorial:\*\* [Inhalte präsentieren und verbreiten](https://wiki.zhdk.ch/medienarchiv/doku.php?id=intro:inhalte-verbreiten)

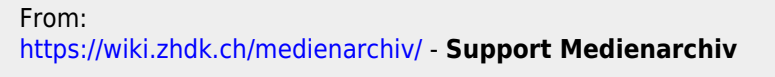

Permanent link: **<https://wiki.zhdk.ch/medienarchiv/doku.php?id=intro:inhalte-teilen&rev=1589394494>**

Last update: **13.05.2020 20:28**

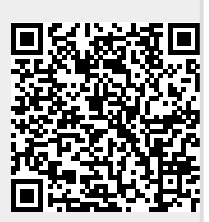